דומחב קיבנטומא<br>ממה -39 -14

DEPARTMENT OF ELECTRICAL AND COMPUTER ENGINEERING COLLEGE OF ENGINEERING AND TECHNOLOGY OLD DOMINION UNIVERSITY NORFOLK, VIRGINIA 23508

# **SUPPORT OF THE EIGHT-FOOT HIGH TEMPERATURE TUNNEL MODIFICATION PROJECT**

**BY** 

I

Kim Chi Ngo, Undergraduate Research Assistant

and

Roland R. Mielke, Principal Investigator

Final Report For the period ended August 16, 1987

Prepared for the National Aeronautics and Space Administration Langley Reseach Center Hampton, Virginia 23665

Under **Master Contract Agreement NAS1-17993 Task Authorization No. 66**  Dr. Allan J. Zuckerwar, Technical Monitor IRD-Acoustics and Vibration Instrumentation Section

**Submitted by the Old Dominion University Research Foundation P. 0. Box 6369 Norfolk, Virginia 23508** 

August 1987

N87-27678 Unclas<br>0093215 G3/09 14B TONNEL MODIFICATION PROJECT SUPPORT OF THE EIGHT-FOOT  $\mathbf{H}$ **CSCL ATIS** 1987  $\bullet$ Aug. ail ö  $16$  $\tilde{\phantom{a}}$ ended  $\mathbf{\Omega}$  $28$ period Univ.) TEMPERATURE NASA-CR-181280) Report, inion  $\overline{a}$ 03/M HJGH Final  $01d$ 

#

# SUPPORT OF THE EIGHT-FOOT HIGH TEMPERATURE TUNNEL MODIFICATION PROJECT

BY

Kim Chi Ngol and Roland R. Mielke2

**LIQUID OXYGEN-LIQUID NITROGEN MIXING AND SELF-CLEANING STUDY** 

## **INTRODUCTION**

In the past several years, there has been a resurgent interest in hypersonics. In order to meet the need for propulsion testing in the high supersonic range from Mach 4 to Mach 7, NASA has undertaken the modification of the Langley Eight-Foot High Temperature Tunnel to add alternate Mach number capability and add oxygen enrichment to allow the testing of operating engines at these Mach numbers and at true temperature tunnel.

The transfer of liquid oxygen **(LOX)** from a storage vessel to a rocket engine generally requires the use of a pressurizing gas at high pressures. Among the common gases, helium, oxygen, and nitrogen have been considered. However, helium is expensive, and oxygen is hazardous at high pressures. Therefore, nitrogen is preferred. Unfortunately, when gaseous nitrogen  $(GN<sub>2</sub>)$  is used as the pressurant to transfer liquid oxygen from a storage tank to the tunnel combustor, it contaminates the liquid oxygen and effects a loss of performance in the engine.

The purpose of this study is to describe the contamination of the LOX by the pressurizing  $GN_{2}$ , which may prove to be an important operational constraint. It is desirable to have reliable data concerning the penetration of GN<sub>2</sub> into LOX during pressurization and the subsequent of selfcleaning after "blowdown."

Undergraduate Research Assistant, Department of Electrical and Computer<br>Engineering, Old Dominion University, Norfolk, Virginia 23508.

Dominion University, Norfolk, Virginia 23508. <sup>2</sup>Chairman/Professor, Department of Electrical and Computer Engineering, Old

#### **EXPERIMENTAL PROCEDURE**

The experiment was carried out at the **7"** Mach Seven Tunnel, the pilot tunnel for the 8 Foot High Temperature Tunnel. The LOX-LN<sub>2</sub> contamination experimental set-up is shown in Appendix A, and the experimental procedure is illustrated in Fig. 1. The test procedure consisted of three steps. First, the 2-gallon cylindrical vessel was filled to a level of **46** inches with **LOX,** as measured by a nuclear monitor. At this point the **LOX** was pressurized by GN<sub>2</sub> and held at a specific pressure for a period of time. Secondly, after the pressurization was completed, the nitrogen was blown down to 0 psig. Finally, the evaporating liquid from the tank was vented through a 100% Beckman Oxyen Analyzer. The data were taken by an analog to digital converter in an Apple **I1**  + computer, which records the reading from the analog instrunentation.

#### **RESULTS AND ARALYSIS**

The interpretation of the experimental results is based on the following model :

- 1) During pressurization *Np*  penetrates into the **LOX** by simple molecul ar diffusion.
- 2) The depth of penetration depends upon the **GN2** pressure, which determines the surface concentration, and the holding time.
- After blowdown the liquid evaporates. At any given time the compo-**3)**  sition of the evaporating liquid reflects the concentration profile established in the liquid by diffusion.

To analyze this experiment, the first step is to derive the continuity equation for the number of  $GN_{2}$  moles in the lage volume. This well known concentration profile due to diffusion equation can be written as:

**2** 

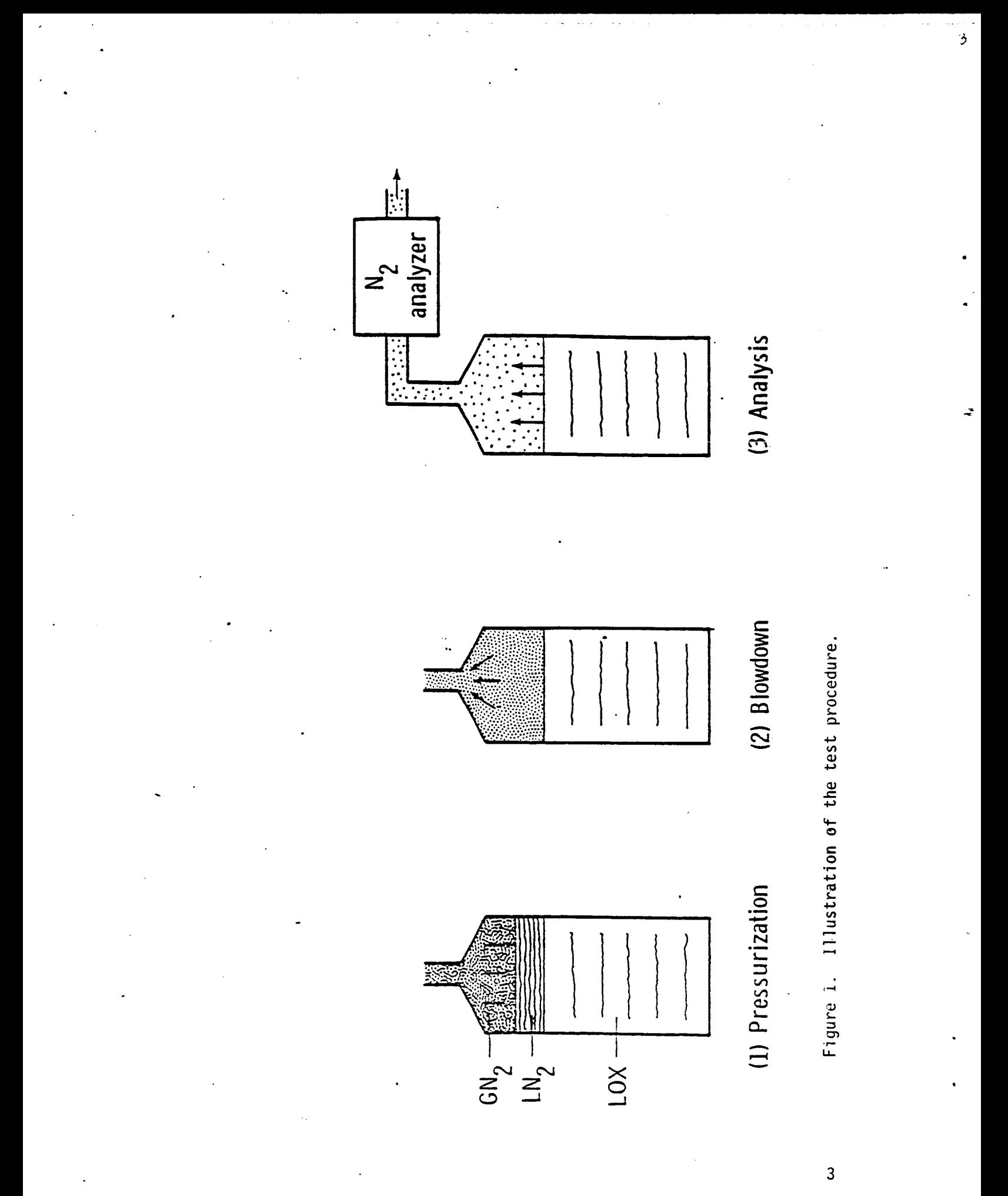

$$
n_{\mathsf{T}} \frac{dx_n}{dt} + R X_n = \frac{R}{2} \left[ 1 - \text{erf} \left( \frac{Z_0}{h} + \frac{RV_{\mathsf{L}} t}{Ah} \right) \right] \tag{1}
$$

where

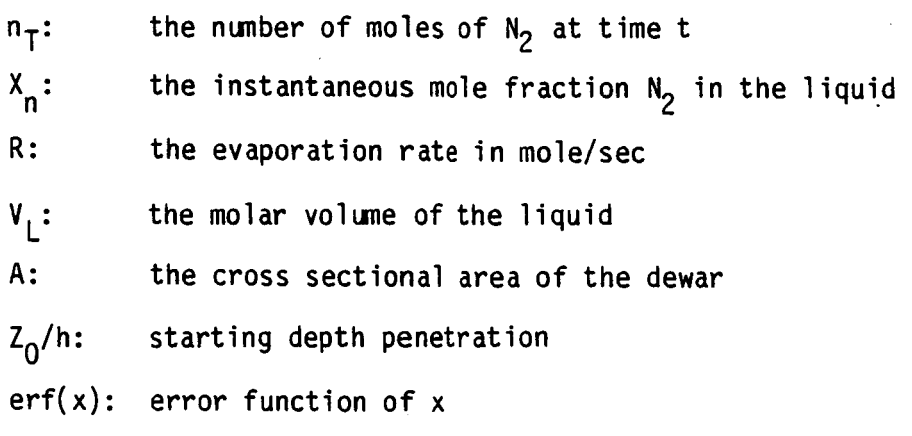

since

$$
\tau_1 = \frac{n_T}{R} \tag{2}
$$

$$
\tau_1 = \frac{2\tau}{R}
$$
 (2)  

$$
\tau_2 = \frac{Ah}{RV_L}
$$
 (3)

substitute **Eqs.** *(2)* and **(3),** into Eq. **(4),** it yields in the form as:

$$
\frac{dx_{n}}{dt} + \frac{1}{\tau_{1}} \chi_{n} = \frac{1}{2\tau_{1}} [1 - erf(t/\tau_{2} + \frac{z_{0}}{h})]. \tag{4}
$$

By using the Laplace transform to solve for the differential Eq. **(4),** the solution of the continuity equation can be written as:

$$
x_{n}(t) = x_{n} e^{-t/\tau_{1}} + \frac{1}{2} [1 - \text{Erf} (Z_{0}/h)] (1 - e^{-t/\tau_{1}})
$$
  
\n
$$
-\frac{1}{2} [\text{Erf} (t/\tau_{2} + Z_{0}/h) - \text{Erf} (Z_{0}/h)]
$$
  
\n
$$
-(t/\tau_{1} + \frac{Z_{0}\tau_{2}}{h \tau_{1}} - \tau_{2}^{2}/4 \tau_{1}^{2})
$$
  
\n
$$
+\frac{1}{2} e \qquad [\text{Erf} (t/\tau_{2} + \frac{Z_{0}}{h} - \frac{\tau_{2}}{2\tau_{1}})]
$$
  
\n
$$
-\text{Erf} (\frac{Z_{0}}{h} - \frac{\tau_{2}}{2\tau_{1}})]. \qquad (5)
$$

where

$$
x_{n_0} = \frac{1}{2} [1 - \text{Erf} (\frac{z_0}{n} + \frac{t}{r_2})].
$$

Using a best-fit procedure, one can determine the values for the time constants  $\tau_1$  and  $\tau_2$  for each test.

Plots of the data and Eq. (5) using preliminary estimates of  $\tau_1$  and  $\tau_2$ are shown in Figs. 2, 3, 4 and 5. Once the values of  $\tau_1$  and  $\tau_2$  were established, the evaporation rate R and the penetration depth can be determined from Eqs. (2) and **(3).** 

ENTERDATA, PLOTDATA, BEST-FIT, and SUMT2 are the four computer softwares which were written in the BASIC to analyze the experiment. The flowcharts and the programs are listed in the Appendixes B, C, D, and E.

#### **CONCLUSION**

As of this writing the final data analysis is not yet completed, but preliminary analysis indicates that at the low pressure < 1000 psi, the

5

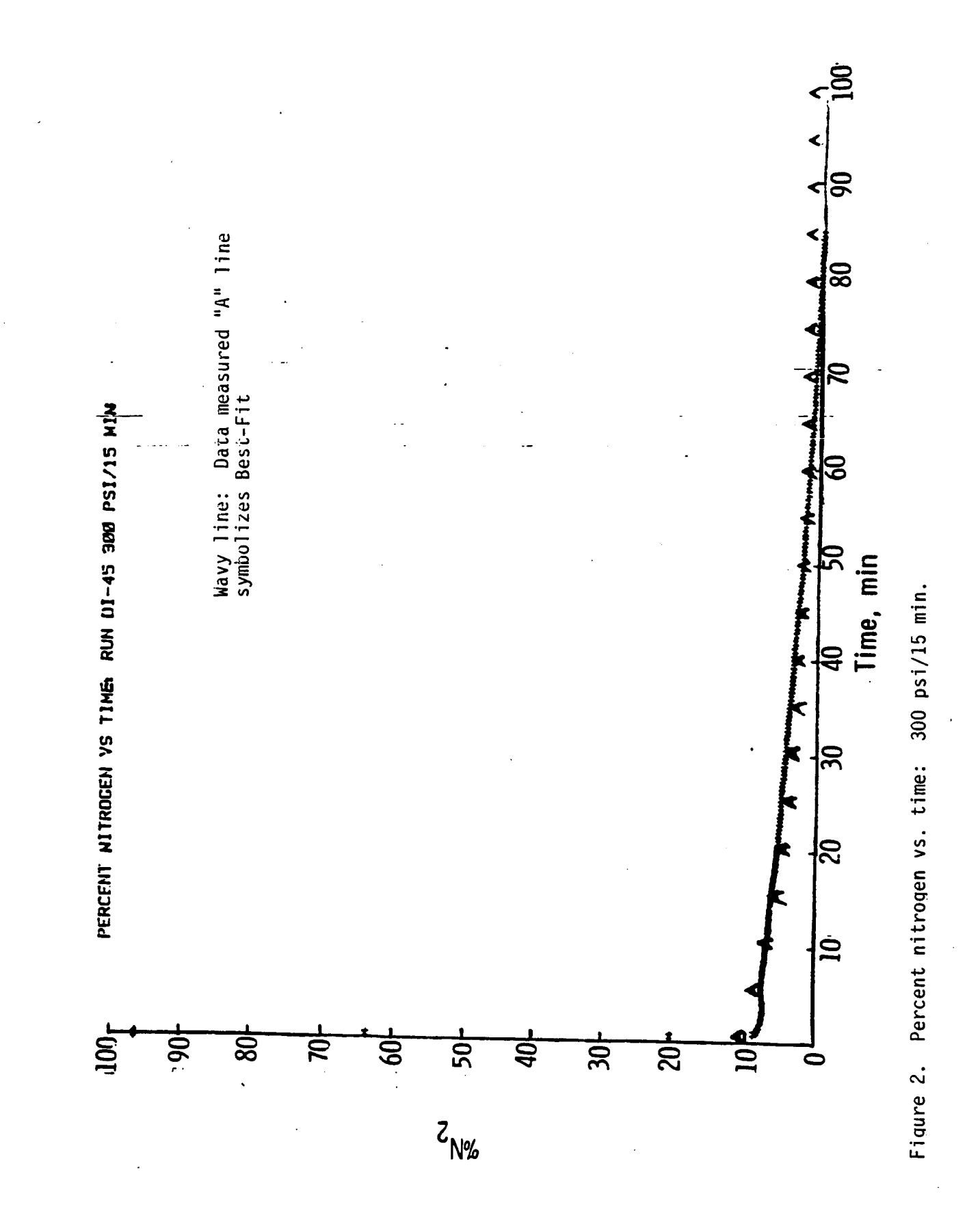

6

ź

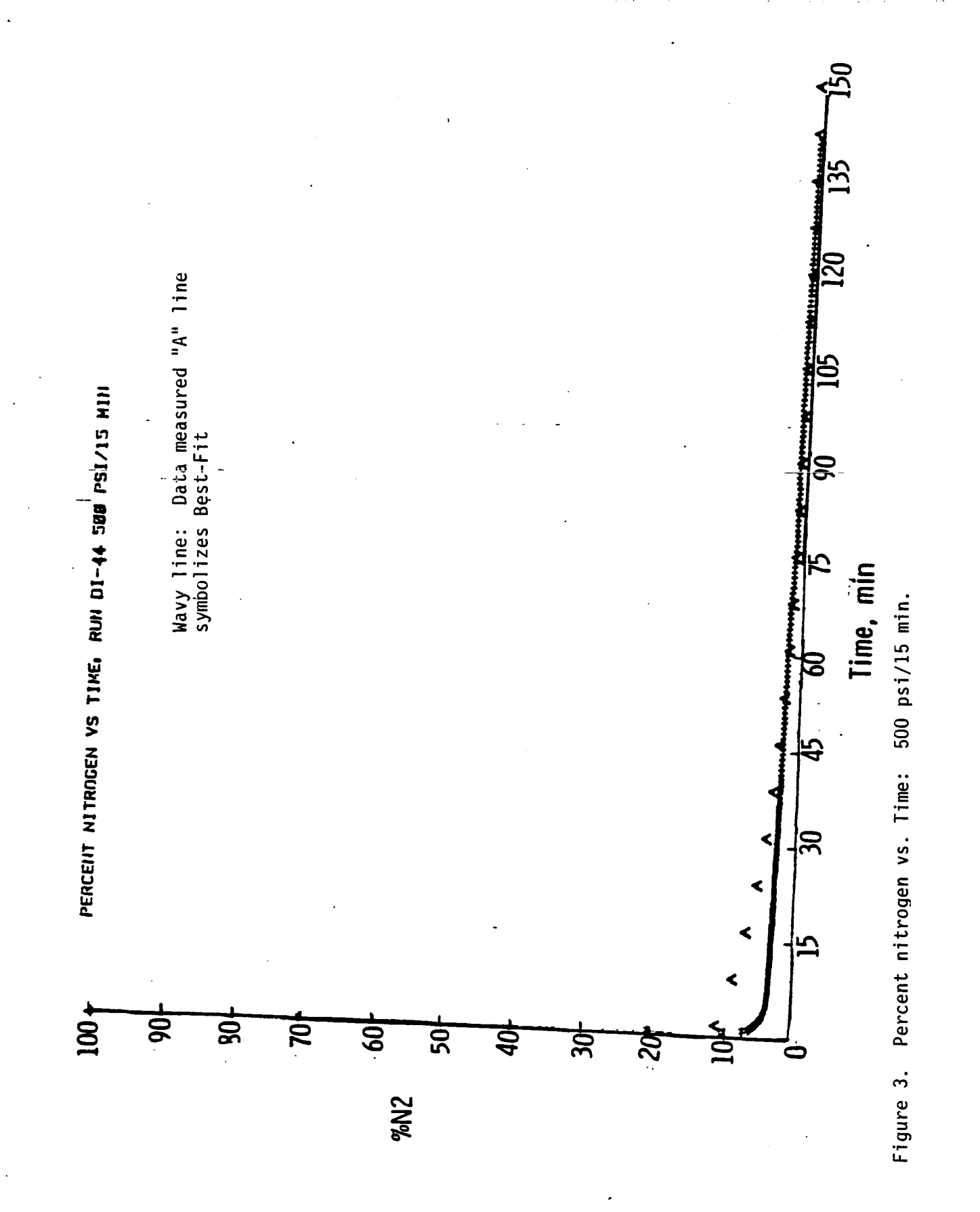

 $\overline{7}$ 

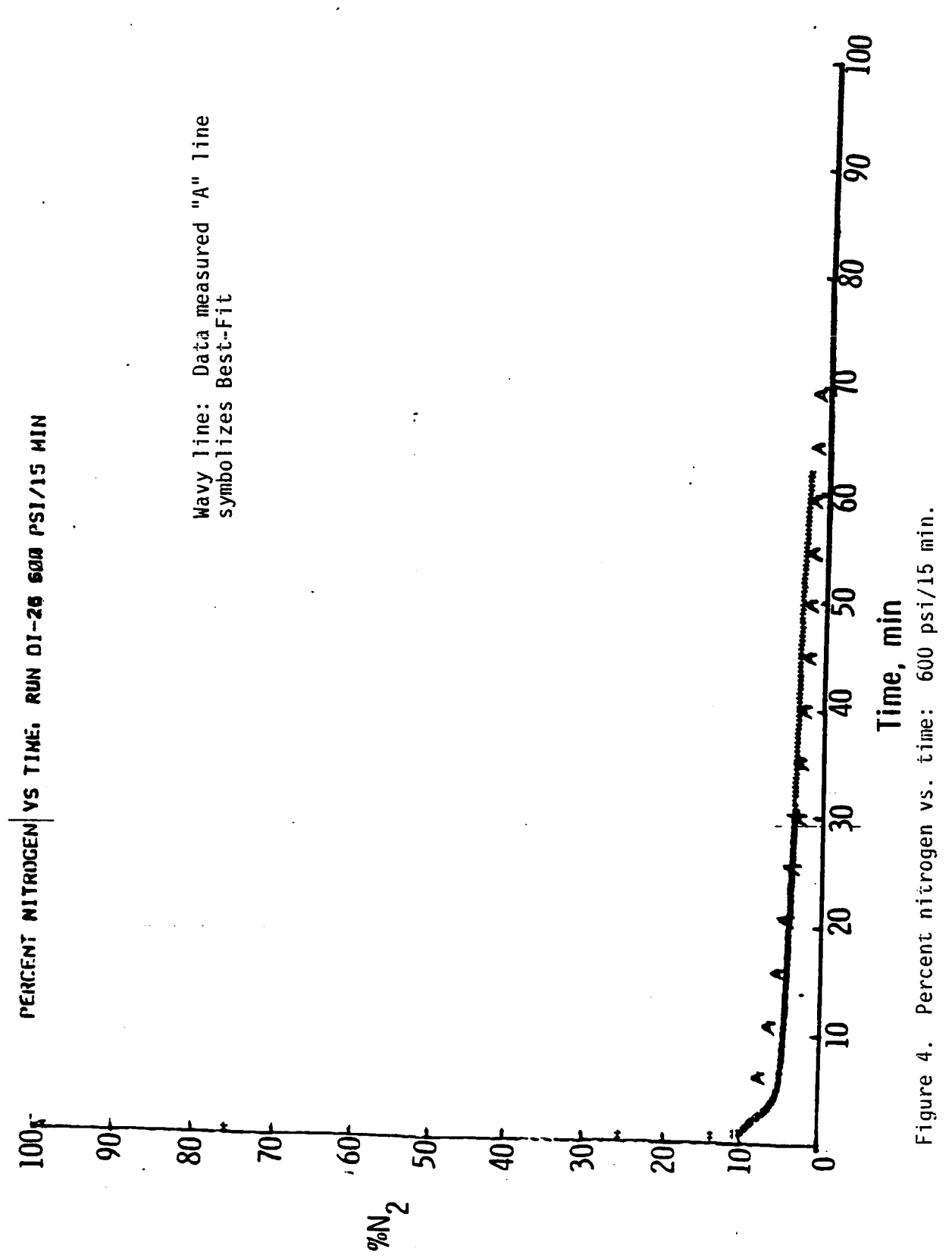

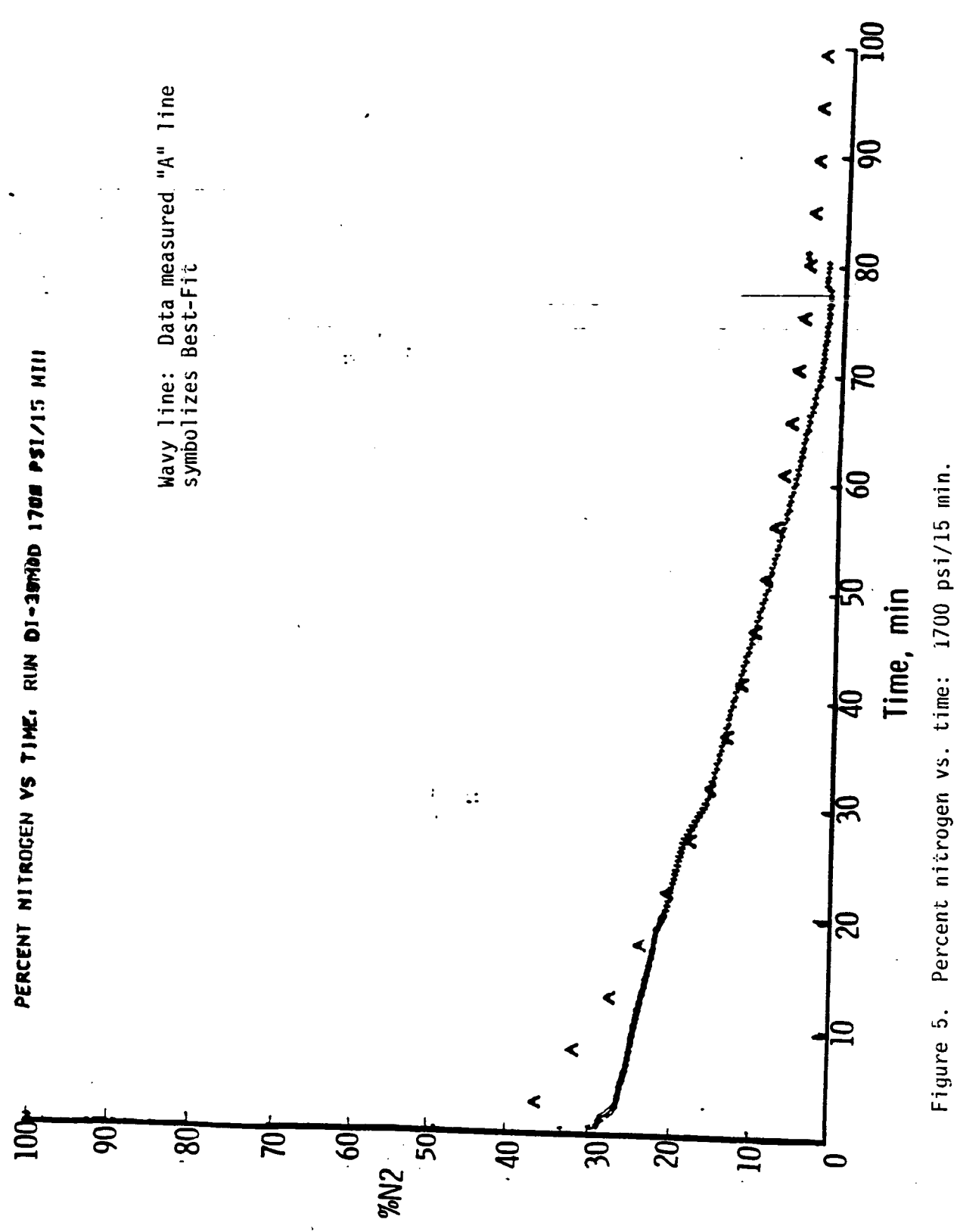

depth penetration is very small. **In** some tests, there were evidences that  $LN<sub>2</sub>$  was at the bottom of the vessel. It is hoped that the additional. testing can be undertaken at **7"** Mach Seven Tunnel in the near future to fully define the significances **of** the evaporation rate and the depth penetration of GN<sub>2</sub> into LOX during pressurization.

# **REFERENCES**

1. Allan J. Zuckerwar, "Preliminary Study of Gaseous Nitrogen-Liquid Oxygen Mixing and Self-Cleaning," NASA Technical Memorandum **87658,** December **1985.** 

.-

# **APPENDIX A**

# **LOX-LN2 CONTAMINATION EXPERIMENTAL SET-UP**

Existing system capped off **CN<sub>2</sub>** Tank  $-$ Vent<br>to atm  $0<sub>2</sub>$ Tank **Jaive** 3-way Flowmeter  $\sum_{i=1}^{n}$  3409 $\times$  High vent to atm -Connector ﴾(ب Pressurer ¦ pressure<br>pressurer ¦ pressure  $\begin{bmatrix} \text{Beckman} \\ \text{O}_2 \end{bmatrix}$ analyzer Eocate where storage<br>can be filled by truck r Flowmeter  $\lambda$ 3425X  $\chi^1_{\ell}$ Locate inside bldg 1264-**FExisting throttle valve** storäge -Thermocouple  $59P$ High vent<br>to atm<sub>p</sub> -Existing system capped off High vent to atm **Coil 2**  $-$ Coil  $1$ High vent to atm

LOX-LN2 CONTAMINATION EXPERIMENT

 $\ddot{\phantom{0}}$ 

 $\mathcal{L}^{(1)}$ A. Set Up Procedure 1. Install connector for cooling coil 2. 2. Cap off run tank. Connect valves 3409X and 3425X to monitoring system. 3. Install and check out nuclear monitor. Locate at 46  $4.$ inches. 5. Calibrate Beckmann 02 Analyzer. 6. Close valves "A", "B", "C", and "D". **B.** Precooling Procedure Open valve "A."  $1.$  $2.7$ Follow existing checklist for "Cooldown with LN2." 3. Drain LN2. 4. Run LN2 through cooling coils 1 and 2. Follow existing checklist for "LOX Transfer 5. Operation." Fill to 46 inches, as observed on nuclear monitor. ර. Wait min.  $7.$ C. Pressurization and Blowdown Procedure 1. Close valve "A." 2. Follow existing checklist for pressurizing with GN2 to psi. 3. Maintain pressure for \_\_ min. 4. Close 3431N. Open 3411N. 5. 6. Open valve 3412X to vent pressure. D. GO2 Monitoring Procedure 1. Close valve 3412X at 0 psi. 2. Close 3410N. (3411N optional). 3. Open value 3409X. 4. Open value "A". NOTE: This insures that pressurized GN2 is completely blown down. 5. Open valve "C". 6. Adjust valve "B" until flow rate reads \_\_\_\_\_\_\_ units. 7. Monitor thermocouple, Beckmann, O2 pressure, and both flowmeter readings continuously. Ε. Shutdown Procedure

Follow existing checklist for "Vent and Shutdown Procedure".

 $12-$ 

**ATPENDIX** B

 $\vec{r}$ 

 $\sim 400$  km s  $^{-1}$ 

 $\sim 10^{-10}$ 

SOFTWARE ENTERDATA

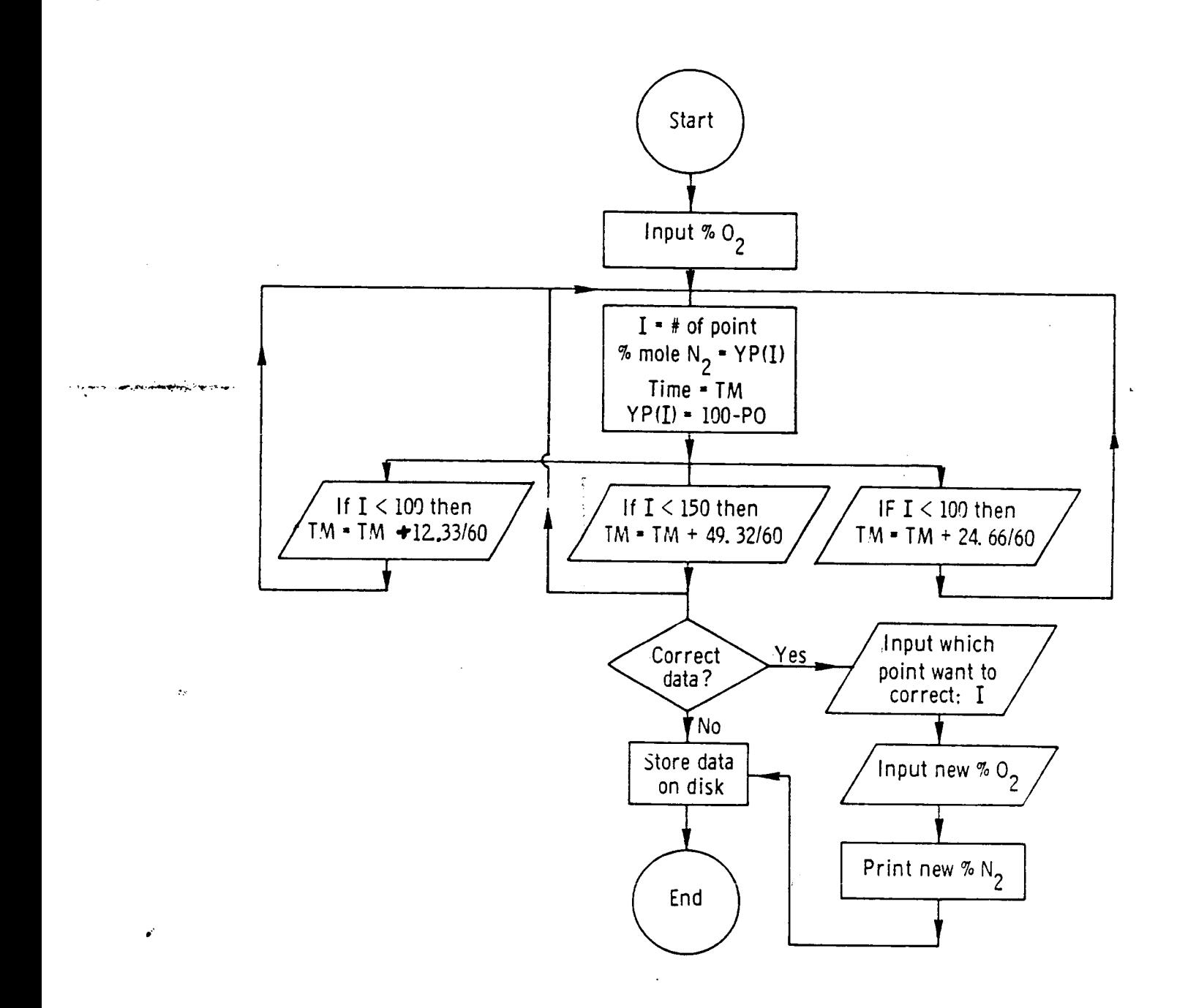

# ORIGINAL PAGE IS OF POOR QUALITY

 $\mathcal{L}_{\text{max}}$ 

**ILIST** 

REM PROGRAM FOR ENTER DATA  $1<sub>0</sub>$ 20 DIM XP(400), YP(400)  $30 I = 0$ : TM = 0 HOME: PRINT "INPUT %02": PRINT  $40 -$ PRINT "IF END OF DATA TYPE 111": PRINT 50 INPUT \*PERCENT=":PO 60 70 IF PO = 111 THEN GOTO 130 80  $XP(1) = TI1$  $90 \text{ YP}(1) = 100 - P0$  $100 I = I + 1$ 101 IF I > 150 THEN GOTO 111<br>102 IF I > 100 THEN GOTO 113 109 TM = I  $*$  12.33 / 60 110 GOTO 40 111 TM = TM + 49.32 / 60 112 GOTO 40 113 TM = TM + 24.66 / 60 120 GOTO 40  $130 NP = I$ 140 REM CORRECT DATA 150 INPUT "DO YOU WISH TO CORRECT DATA (Y OR N) ";A\$ 160 IF AS < > "Y" THEN GOTO 300 170 INPUT 'DATA POINT? ":I 180 PRINT 'PO= ':100 - YP(I): PRINT 190 INPUT 'NEW % 02 ":PO 200 YP(I) = 100 - PO: PRINT : PRINT "YP(";I;") =";YP(I): PRINT 210 GOTO 150 300 REM WRITE DATA TO DISK  $\frac{1}{2}$  .  $310 \text{ D}$ \$ = CHR\$ (4) 320 INPUT 'FILE NAME '; R\$ 330 PRINT D\$; "OPEN"; R\$ 340 PRINT D\$; "DELETE"; R\$ 350 PRINT DS: "OPEN"; R\$  $\sim$   $\sim$ 360 PRINT D\$; URITE : R\$ 370 PRINT NP **Happening** 380 FOR  $1 = 0$  TO NP - 1 390 PRINT XP(I): PRINT YP(I) 400 NEXT I 410 PRINT D\$; "CLOSE"; R\$ PRINT D\$; "LOCK"; R\$ 420 430 END

- 1

 $\mathbf{J}$ 

SOFTWARE **P** LOTDATA

APPENDIX **C** 

 $\sim 10^{-10}$ 

 $\mathcal{L}$ 

 $\frac{1}{2} \left( \frac{1}{2} \right) \left( \frac{1}{2} \right) \left( \frac$ 

 $\sim$ 

 $\ddot{\phantom{a}}$ 

 $\ddot{\phantom{a}}$ 

 $\mathcal{A}$ 

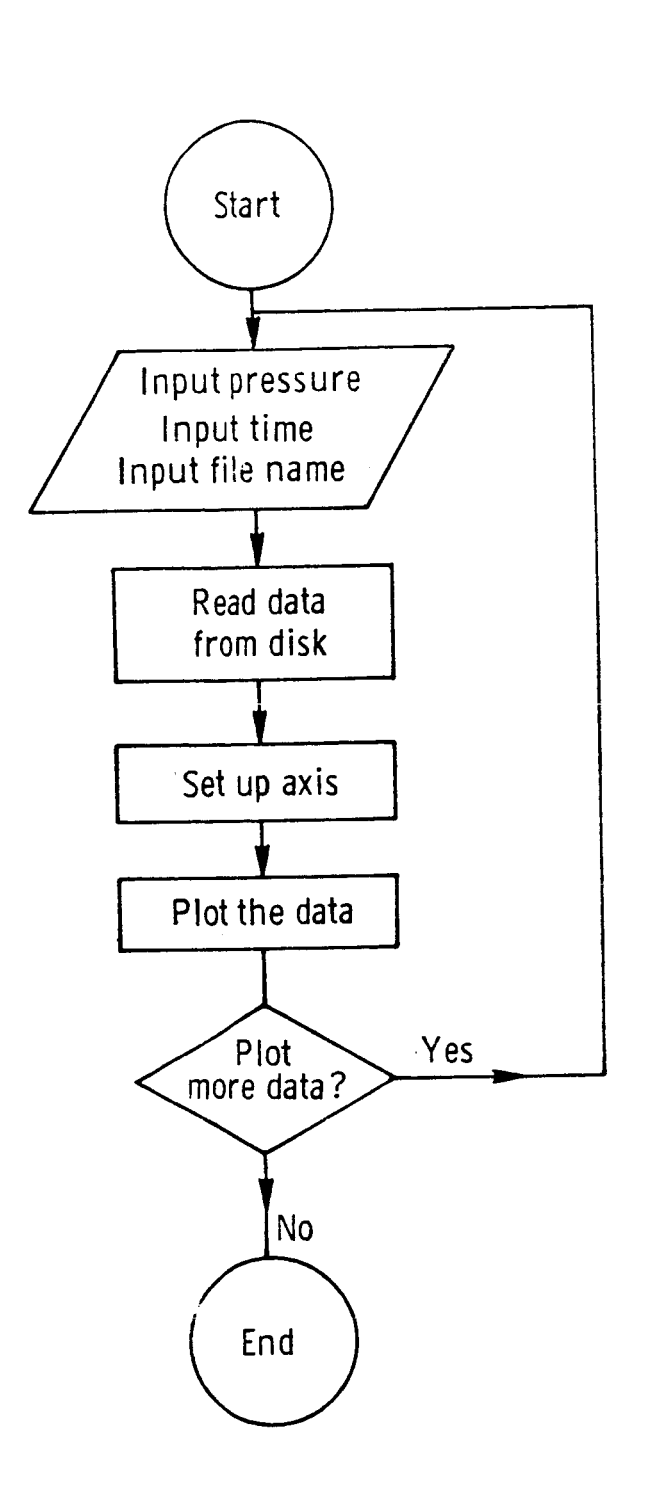

```
\bot \oplus \leftarrow \mathbb{D}SLIST
                                                              ORIGINAL PAGE IS
10 FEM FFOGRAM TO PLOT CHTA (PLOTS)
                                                              OF POOR OUALITY
20 REM DEFINE WARIABLES
30 DIM XP(400), YP(400)
40 REN INPUT AXIS PARAMETER VALUES
50 [ATA
                                                          ,1.100.100, 0, 100, 10, 1, 0, 0, 5, .550 READ NC .N1 \sqrt{2}, \times 3, \times 1, \times 7, \times 1, \times 2, \times 3, \times 1, \times 3, \times 165 INPUT "FRESSURE= ";F$
65 INPUT "TIME= ";TM$
70 FEM READ DATA FROM DISK
80 GOSUB 1000
90 REM LASEL PLOT:
100 X$ = "TIME, MIN.": Y$ = "XN2": TI$ = "PERCENT NITROGEN US TIME: RUN " +
      R\ddot{x} + \ddot{ } " + P\dot{x} + " PSI'' + I'' + TMS + " MIN"
110REM SUBROUTINE TO SETUP AXIS
115CALL 1002
     GOSUB 2000
120130 REM SUBROUTINE TO PLOT DATA
140 GOSUB 2500
150 J = 0160 HOME: INPUT "DO YOU WANT TO PLOT MORE DATA? (YES OR NO) ":A$
     IF LEN (As) = 2 THEN GOTO 260
180
190 J = J + 1200
     GOSUB 1000
205CALL 1002
210GOSUB 3000
220
     CALL 1002
245
     GOSUB 2500
250
      GOTO 160
260
     END
1000 REM SUBROUTINE READ DATA FROM DISK
1010 D$ = CHR$ (4)
1020 INPUT "FILE NAME ";R$
1030 PRINT D$; "OPEN"; R$
1040 PRINT D$: "READ" ;R$
1050 INPUT NP
1060 FOR I = 0 TO NP - 1
1070 INPUT XP(I): INPUT YP(I)
1080 NEXT I
1090 PRINT D$; "CLOSE";R$
1100 RETURN
2000
      REM
               SUBROUTINE PLOT AXES WO INPUTS (IIE)
      REM
2010
                  VALUES ARE NEEDED FOR X0=X0, XMIN=X1, XMAX=X2, XTIC=X3, XLAB=X
      L, Y0=Y0, YMIN=Y1, YMAX=Y2, YTIC=Y3, YLAB=YL, NO. PTS=NP, SFX=SX, SFY=SY, DAT
      A COORDINATES=XP(I), YP(I), LABEL XAXIS=X$, LABEL YAXIS=Y$, TITLE=TI$
2020 T$ = 'WTX':D$ = CHR$ (4):2$ = CHR$ (26)
2030 X1 = X1 * SX:X2 = X2 * SX:X3 = X3 * SX:Y1 = Y1 * SY:Y2 = Y2 * SY:Y3 =
      Y3 * SY: X0 = X0 * SX: Y0 = Y0 * SYPRINT D$; "PR#3": PRINT T$; Z$; "IN; IP1328, 1000, 9328, 6760; SC"X1", "X2",
2040
      "Y1", "Y2"; FA"X1", "Y0"; PD;"
2050 \times 4 = 020.60
      FOR x = x1 TO x2 STEP x32070
       IF INT (X4 \times XL) = X4 \times XL THEN 2090
2080
       PRINT T$;2$;"TL ;PA"X","YO";XT;": GOTO 2100
20.20.
      \mathsf{PRINT} \mathsf{TS}_3 \mathsf{Z} \mathsf{S}_3 \mathsf{?}\mathsf{TL1}_3 \mathsf{PA} \mathsf{?} \mathsf{X} \mathsf{''} \mathsf{?} \mathsf{''} \mathsf{Y} \mathsf{0} \mathsf{''} \mathsf{?} \mathsf{X} \mathsf{?} \mathsf{P} \mathsf{U}_3 \mathsf{C} \mathsf{P} -, 4, -\mathsf{.} \mathsf{P}_3 \mathsf{L} \mathsf{B} \mathsf{''} \mathsf{X} \mathsf{''} \mathsf{?} \mathsf{S} \mathsf{X} \mathsf{''} \mathsf{?} \mathD:2100 \times 4 = 14 + 12110 NEXT X
2120 FRINT T$;Z$;"PU;PA" INT (X1 + (X2 - X1) / 2.5)"," INT (Y1 - (Y2 - Y
      1) / 12.5)":LB"X$":PA"X0"."Y1":PD:"
```
 $\sim 10$ 

### **ORIGINAL PAGE IS**

OF POOR OTALITY

 $2130 \text{ y} = 0$ FOR  $Y = Y1$  TO 12 STEP Y3 流り立行  $\Gamma = 3NT$  (Y4 / YL) = Y4 / YL THEN 2170<br>PRINT TB:23;"TL ;PA"%0","Y";\T;": GOTO 2180<br>PRINT TB;25;"TL1;PA"%0","(":YT;PU;CP-4.9,-.3;LB"Y / SY";PA"X0","Y"; 2150 2150  $21$  $FD:$ 2180  $Y4 = Y4 + 1$ 2190 NEXT Y FRINT TE:28:"PU:PA" INT (X1 - (X2 - X1) / 10)"," INT (Y1 + (Y2 - Y1 2200.  $)$  / 4) "; DIO, 1; LB"  $Y$ \$"; " PRINT TS:25:"PU:PA" INT (X1 + (X2 - X1) / 10)"," INT (Y2)":DI1.0: L 2210  $B''TI\overline{\bullet}$ ";" PRINT D\$;"PR#0": PRINT [\$;"IN#0":X0 = X0 / SX:X1 = X1 / SX:X2 = X2 / 2220  $S X: X3 = X3 / S X: Y0 = Y0 / S Y: Y1 = Y1 / S Y: Y2 = Y2 / S Y: Y3 = Y3 / S Y$ 2230 **RETURN** 2240 REM TO PLOT ON GRAPH PAFER CHANGE LINE 2040 TO IF1150, 960, 9150, 696  $\mathbf C$ 2500 REM SUBROUTINE PLOT DATA (IIE) 2510 REM MUST FOLLOW A PLOT AXES ROUTINE. TO PLOT ON GRAPH PAPER CHA NGE LINE 2550 TO IP1150, 960, 9150, 6960. 2520 PRINT D\$; PR#0": PRINT D\$; 'IN#0": INPUT "CHOOSE SYMBOL ": SP\$ 2530 T\$ = "WT%":D\$ = CHR\$ (4):2\$ = CHR\$ (26) 2540 X1 = X1 \* SX:X2 = X2 \* SX:X3 = X3 \* SX:Y1 = Y1 \* SY:Y2 = Y2 \* SY:Y3 =  $Y3 * SY: X0 = X0 * SX: Y0 = Y0 * SY$ PRINT D\$; 'PR#3': PRINT T\$; 2\$; 'IN; IP1328, 1000, 9328, 6760; SC'X1', 'X2' 2550 , "Y1", "Y2"; PU; " PRINT  $T=$ ;2 $\frac{1}{2}$ ;'SI.2,.2;0I;' 2560 2570 FOR  $I = 0$  TO NP - 1 2580 X = INT (SX \* XP(I)):  $Y = INT$  (SY \* YP(I)) 2590 PRINT T\$; Z\$; "SM" SP\$"; PA"X", "Y"; SM; " 2600 NEXT I PRINT D\$; "PR#0": PRINT D\$; "IN#0":X0 = X0 / SX:X1 = X1 / SX:X2 = X2 / 2610  $SX: X3 = X3 / SX: Y0 = Y0 / SY: Y1 = Y1 / SY: Y2 = Y2 / SY: Y3 = Y3 / SY$ 2620 RETURN 3000 REM SUBROUTINE TO PLOT MORE DATA  $3010$  SI\$ =  $'$ ' + R\$  $\bullet$ 3020 T\$ =  $^{\circ}$  WT%\*: D\$ = CHR\$ (4):2\$ = CHR\$ (26) 3030 X1 = X1 \* SX:X2 = X2 \* SX:X3 = X3 \* SX:Y1 = Y1 \* SY:Y2 = Y2 \* SY:Y3 =  $Y3 * SY:X0 = X0 * SX:Y0 = Y0 * SY$ 3040 PRINT D\$;"PR#3": PRINT T\$;Z\$;"IN;IP1328,1000,9328,6760;SC"X1","X2", "Y1","Y2";PA"X1","Y0";PD;" PRINT T\$;2\$;"PU;PA" INT (X1 + (X2 - X1) / 10 + (J \* 6 \* SX))"," INT 3050  $(Y2)$   $"$ ;  $DI1$ ,  $0$ ;  $LB"$   $SI$   $"$ ;  $"$ 3060 PRINT D\$; PR#0": PRINT D\$; "IN#0":X0 = X0 / SX:X1 = X1 / SX:X2 = X2 /  $SX: X3 = X3 / SX: Y0 = Y0 / SY: Y1 = Y1 / SY: Y2 = Y2 / SY: Y3 = Y3 / SY$ 3070 RETURN

J

APPENDIX D

 $\hat{\boldsymbol{\epsilon}}$ 

 $\mathbb{R}^2$ 

 $\ddot{\phantom{0}}$ 

 $\Delta \sim 10^4$ 

 $\bullet$ 

SOFTWARE BEST-F IT

 $\overline{\phantom{a}}$ 

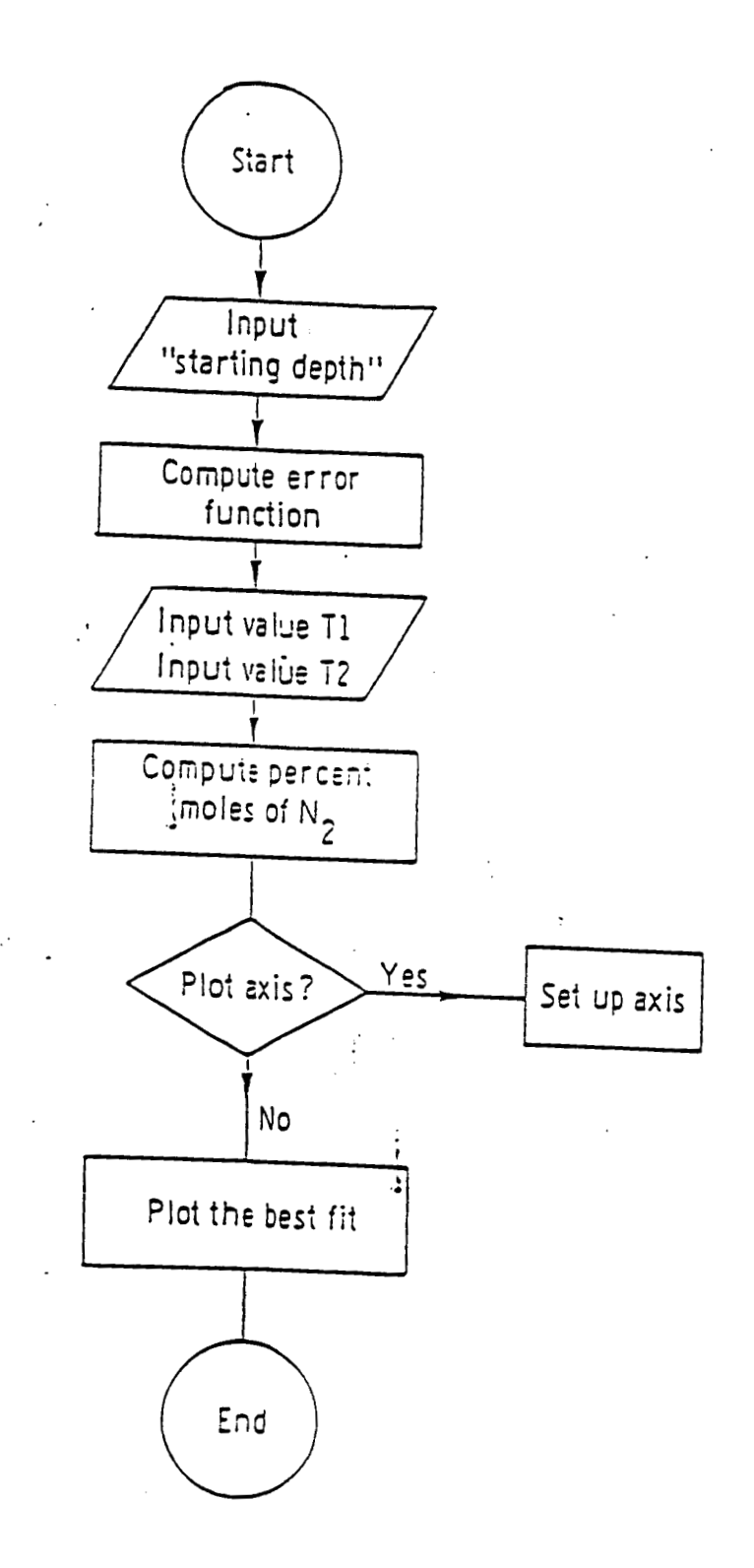

```
ORIGINAL PAGE IS
 LOAD
                                                     OF POOR OUALITY
 1013710 REM PROGRAM TO PLOT MOLES VS TIME : BEST-FIT
 20 DIM XP(500), YP(500)
 30 Y# = "TIME, MIN.": Y# = "XN(T), NO. OF MOLES": TI# = "YN(T) US TIME"
40 A = 5.94:NT = 1.08:R = .066:VL = 1.9098
50 INPUT "STARTING DEPTH ZO/H= ":20
60 ARG = 453 (20)
   GOSUB 1000: REM COMPUTE ERF
62.
64 XN = .5 * (1 - RF * SGN (20))
55 PRINT "XNO= ";XN
    INPUT "VALUE OF TAUI= ";TI
70
    INPUT "VALUE OF TAU2= ";T2
60.
    INPUT "PLOT AXES (Y OR N) ";PL$
າລ.
100 L = 100110 REM COMPUTE XN(T)
     FOR I = 0 TO L STEP 5
120
130 XP(I) = I:B1 = EXP ( - I / T1)
140 Q0 = 20:G = SGN (Q0):ARG = ABS (Q0)
     GOSUB 1000: REM COMPUTE ERF
1.50
160 E0 = RF:GO = G170 Q1 = 1 / T2 + 20:G = SGN (01):ARG = ABS (01)
130 GOSUB 1000: REM COMPUTE ERF
190 E1 = RF:G1 = G
200 Q2 = 1 / T2 + 20 - T2 / 2 / T1:6 = SGN (Q2):ARG = A9S (00)
210 GOSUB 1000: REM COMPUTE ERF
220 E2 = RF:G2 = G
230 03 = 20 - T2 / 2 / T1:6 = SGN (03):ARG = ABS (03)
240 GOSUB 1000: REM
                      COMPUTE ERF
250 E3 = RF:G3 = G
260 AX = I / T1 + 20 + T2 / T1 - (T2 / 2 / T1) \cdot 2
270 IF (G2 * E2 - G3 * E3) = 0 THEN EX = (A1 / P) * ( - EXP ( - AX - 02
       2) / Q2 + EXP ( - AX - Q3 \cdot 2) / Q3): GOTO 310
230 IF AX > = 0 THEN EX = EXP ( - AX) * (G2 * E2 - G3 * E3): GOTO 310
290 LX = - AX + LOG (G2 * E2 - G3 * E3)
300 EX = EXP (LX)310 YP(I) = XN * B1 + (1 - G0 * E0) * (1 - B1) / 2 - (G1 * E1 - G0 * E0) /
     2 + EX / 2:YP(I) = VP(I) * 100320
    PRINT I:"
                 \cdot:YP(I)
330 NEXT I
340 \times 0 = 0:\times 1 = 0:\times 0 = 0:\times 1 = 0350 X2 = L\ddot{\phantom{1}}360 \times 3 = \times 2 \times 10370 \text{ XL} = 5380 SX = 100
390 PRINT "MAX. MOLE VALUE = ";XNO
400 Y2 = 100410 Y3 = Y2 / 10420 YL = 5430 SY = 10440 NP = L450 IF PL$ < > "Y" THEN GOTO 480
460 REM PLOT AXIS
470 GOSUB 2000
480 FEM PLOT CATA
490-
     GOSUB 2500
500.
     END
1000 REM SUBROUTINE TO CALCULATE ERF(X)
1010 REM BASED ON 7.1.26 RATIONAL APPROXIMATION
1020 P = .3275911:A1 = .254829592:A2 = - .284496736:A3 = 1.421413741:A4 =
      -1.453152027:AB = 1.0614054301030 T = 1 / (1 + P.+ ARG)
```
À

ORIGINAL PAGE IS OF POOR QUALITY  $1030.7 = 1 \times (1 + P + 450)$ 1040 FF = (A) + T) + (A2 \* T = 2) + (A3 \* T = 3) + (A4 \* T = 4) + (A5 \* T  $\Rightarrow$  $1250$  PF = RF  $\leftarrow$  EXP (  $\leftarrow$  (ARG)  $2)$ ) 1050 SF = 1 - INT (1E3 \* RF + 0.5) / 1E3 **FETURN** 1970. SUBROUTINE FLOT AXES WO INFUTS (IIE) ISOO PE1 VALUES ARE NEEDED FOR XO=XO.XMIN=X1.XMAX=X2.XTIC=X3.XLAB=X 2010 REM L. SEYO.YMIN=Y1,YMAX=Y2,YTIC=Y3,YLAB=YL,NO. PTS=NP,SFX=SX,SFY=SY,DAT A COORDINATES=XP(I),YP(I),LABEL XAXIS=X\$,LABEL YAXIS=Y\$,TITLE=TI\$ 2020 T& = "WTX":D\$ = CHR\$ (4):Z\$ = CHR\$ (26) 2030 X1 = X1 \* SX:X2 = X2 \* SX:X3 = X3 \* SX:Y1 = Y1 \* SY:Y2 = Y2 \* SY:Y3 =  $Y3 * SY: X0 = X0 * SX: Y0 = Y0 * SY$ FRINT D\$;"PR#3": FRINT T\$;Z\$;"IN; P1328,1000,9328,6760;SC"X1","X2", 2040 "YI","Y2":PA"X1","YO":PD:"  $2050 \times 4 = 0$ FOR  $X = X1$  TO  $X2$  STEP  $X3$ 2060 2070 IF INT  $(X4 \times XL) = X4 \times XL$  THEN 2090 2080 PRINT T\$;Z\$;"TL ;PA'X","Y0";XT;": GOTO 2100<br>2090 PRINT T\$;Z\$;"TL1;PA'X","Y0";XT;PU;CP-.4,-.9;LB'X / SX";PA'X","Y0";P  $0:$  $2100 \times 4 = X4 + 1$ 2110 NEXT X 2120 PRINT T\$;Z\$;'PU;PA' INT (X1 + (X2 - X1) / 2.5)',' INT (Y1 - (Y2 - Y 1) / 12.5) ":LB"X\$":PA"X0", "Y1";PD;"  $2130 \text{ } \text{Y4} = 0$ 2140 FOR  $Y = Y1$  TO Y2 STEP Y3 IF INT (Y4 / YL) = Y4 / YL THEN 2170  $2150$ 2160 PRINT T\$;2\$; "TL ; PA"X0", "Y"; YT;": GOTO 2180 FRINT  $T*2*1*TL1! PA*X0*.YY*:YT:FU:CP-4.9,-.3:LB*Y \times SY*:PA*X0*.YY:$ 2170  $PO:$  $2180$   $Y4 = Y4 + 1$ 21,90 NEXT Y 2200 PRINT T\$;2\$;"PU;PA" INT (X1 - (X2 - X1) / 10)"," INT (Y1 + (Y2 - Y1 ) / 4) ";DIO,1;LB"Y\$";" PRINT T\$;Z\$;"PU;PA" INT  $(X1 + (X2 - X1) / 10)^+$ ," INT  $(Y2)^+$ ;DI1,0; L  $2210$  $B^*T I$ \$';' 2220 PRINT D\$;"PR#0": PRINT D\$;"IN#0":X0 = X0 / SX:X1 = X1 / SX:X2 = X2 /  $S \times : \times 3 = X3$  /  $S \times : Y0 = Y0$  /  $S \times : Y1 = Y1$  /  $S \times : Y2 = Y2$  /  $S \times : Y3 = Y3$  /  $S \times$ 2230 **RETURN** 2240 REM TO PLOT ON GRAPH PAPER CHANGE LINE 2040 TO IP1150, 960, 9150, 696 O 2500 REM SUBROUTINE PLCT DATA (IIE) MUST FOLLOW A PLOT AXES ROUTINE. TO PLOT ON GRAPH PAPER CHA 2510 REM NGE LINE 2550 TO IP1150, 940, 9150, 6960. 2520 PRINT D\$: "PR#0": PRINT D\$: "IN#0": INPUT "CHOOSE SYMBOL "; SP\$  $2530$  T\$ = "WT%":D\$ = CHR\$ (4):Z\$ = CHR\$ (26)  $2540$  X1 = X1 \* SX:X2 = X2 \* SX:X3 = X3 \* SX:Y1 = Y1 \* SY:Y2 = Y2 \* SY:Y3 =  $Y3 * SY: X0 = X0 * SX: Y0 = Y0 * SY$ 2550 PRINT D\$;"PR#3": FRINT T\$;2\$;"IN;IP1328,1000,9328,6760;SC"<1","X2", "Y1","Y2";PU;" PRINT T#: 2#: "SI.2..2:DI:" 2530 2570 FOR  $I = 0$  TO NP STEP 5 2590  $X = \text{INT } (SX \times \text{NP}(1)) : Y = \text{INT } (SY \times \text{YP}(1))$ 3590. PRINT T\$;Z\$;"SM"SP\$";PA"X","Y";SM;" 2500. NEXT I 2510 FRINT D\*;"PR#0": PRINT D\$;"IN#0":X0 = X0 / SX:X1 = X1 / SX:X2 = X2 / . SK:X3 = X3 / SX:Y0 = Y0 / SY:Y1 = Y1 / SY:Y2 = Y2 / SY:Y3 = Y3 / SY 2620 RETURN

- $\mathbf{I}$
- 

APPENDIX E

 $\vec{\tau}$ 

 $\mathcal{A}^{\mathcal{A}}$ 

 $\sim$   $\sim$ 

 $\bullet$ 

SOFTWARE MINIMUM T2

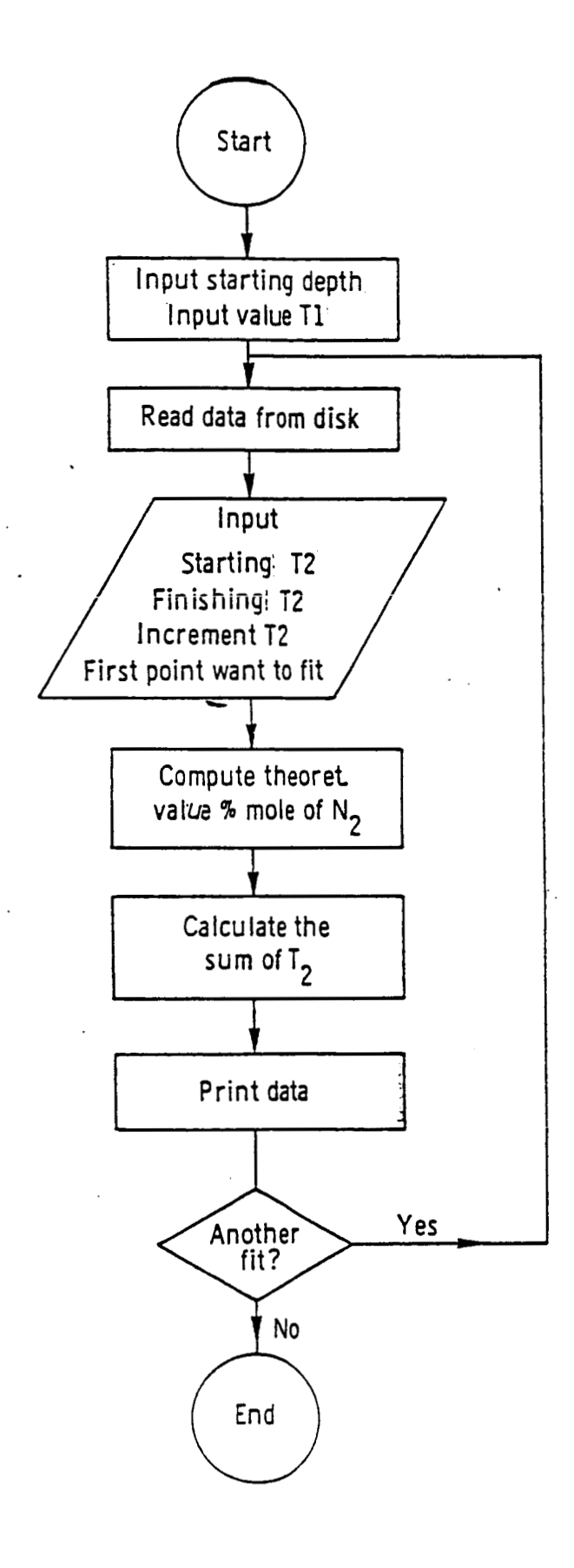

**Shine** 

÷

 $\mathfrak{t}$ 

 $\ddotsc$ 

#### **JEIST**

```
REM PROGRAM TO COMPUTE THE MINIMUM VALUE OF T2 : MT2
10DIM XP(500), YP(500), YT(200)
20
   INPUT "STARTING DEPTH 20/\leftarrow ";20
30
40 ARG = ABS (Z0)GOSUB 1000: REM
                       COMPUTE ERF
50
60 XN = .5 * (1 - RF * SGN (20))PRINT "MAX. MOLE VALUE = ";XN
70
    INPUT *VALUE OF TAU1= *; T1
80
    REM READ DATA FROM DISK
90
100 D$ = CHR$ (4)
110 INPUT "FILE NAME "; R$
                                                                    \sqrt{2}120 PRINT D$; "OPEN"; R$
122 PRINT DS; "READ"; RS
124 INPUT NP
126 FOR I = 0 TO NP - 1
128 INPUT XP(I): INPUT YP(I)
130 NEXT I
150 PRINT DS; "CLOSE"; R$
155 REM FIT DATA
160 INPUT 'STARTING T2= '; TS
170 INPUT 'FINISHING T2= '; TF
180 INPUT 'STEP T2= ";TC
190 INPUT "FIRST POINT WANT TO PLOT= "; II
195 PR# 1: PRINT "T2", "SUM": PR# 0
200 FOR T2 = TS TO TF STEP TC
210 S = 0220 FOR I = I1 TO NP - 1
230 REM COMPUTE THEORETICAL VALUE YT(I)
300 B1 = EXP ( - XP(1)-/T1)
310 Q0 = 20:G = SGN (Q0):ARG = ABS (Q0)
350 GOSUB 1000: REM
                       COMPUTE ERF
360 EO = RF:GO = G
370 Q1 = XP(I) / T2 + 20:6 = SGN (Q1):ARG = ABS (Q1)
380 GOSUB 1000: REM
                       COMPUTE ERF
390 E1 = RF: G1 = G
400 Q2 = XP(I) / T2 + Z0 - T2 / 2 / T1:G = SGN (Q2):ARG = ABS (Q2)
410 GOSUB 1000: REM
                         COMPUTE ERF
420 E2 = RF:G2 = G430 Q3 = 20 - T2 / 2 / T1:G = SGN (Q3):ARG = ABS (Q3)
440 GOSUB 1000: REM
                         COMPUTE ERF
450 E3 = RF:G3 = G
460 AX = XP(I) / T1 + 20 * T2 / T1 - (T2 / 2 / T1) \cdot 2
     IF (62 * E2 - 63 * E3) = 0 THEN EX = (A1 / P) * ( - EXP ( - AX - 02
470
         2) / Q2 + EXP ( - AX - Q3 \degree 2) / Q3): GOTO 510
480 IF AX > = 0 THEN EX = EXP ( - AX) * (G2 * E2 - G3 * E3): GOTO 510
490 LX = - AX + LOG (G2 * E2 - G3 * E3)<br>500 EX = EXP (LX)
510 YT(I) = XN * B1 + (1 - G0 * E0) * (1 - B1) / 2 - (G1 * E1 - G0 * E0) /
          \mathbb{E} \times 7 2: YT(I) = YT(I) * 100<br>CALCULATE THE SUM OF T2
       + E X520
     REM
530 S = S + (YP(I) - YT(I)) - 2
540 NEXT I
     PR# 1: PRINT T2, S: PR# 0
550
560
     NEXT T2
     INPUT *ANOTHER FIT ? (Y OR N) *;FT$
570
580
     IF FTS \left\langle \rightarrow \rightarrow ^{*}\right\rangle THEN GOTO 600
590
      GOTO 155
500END
```
 $\overline{\mathbf{r}}$ 

```
\mathbf{A}
```